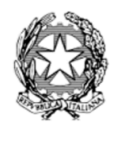

MINISTERO DELL'ISTRUZIONE E DEL MERITO ISTITUTO DI ISTRUZIONE SUPERIORE **STATALE** LUIGI EINAUDI - Via Leonida Bissolati, 96 - 26100 CREMONA Cod. Mec. CRIS00600T - Cod. Fiscale 80003440197 - Tel. 0372 458053/54 - Fax 0372 23238 Web: www.einaudicremona.edu.it - e-mail: info@einaudicremona.it - cris00600t@pec.istruzione.it

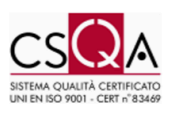

Programma svolto a. s. 2023/2024

Classe: 1 AR

Materia: TIC

Docenti: Cairo Andrea, Boncoddo Domenico

*L'elenco che segue è stato letto dal docente ai delegati della classe*

Elenco dei contenuti

## **Il Sistema Automatico Di Elaborazione**

- Il computer: differenza tra hardware e software
- La memoria centrale: memoria RAM, memoria ROM, memoria CACHE
- Le memorie di massa
- Le periferiche di input: la tastiera, il mouse e le altre periferiche di input
- Le periferiche di output: il monitor, la stampante e le altre periferiche di output
- Le periferiche sia di input che di output
- I vari tipi di software
- I sistemi operativi
- I software applicativi
- L'installazione di un software
- I virus informatici e i programmi antivirus
- Il firewall e la scansione dei dischi
- I sistemi di numerazione e le conversione di base
- La codifica dei file (testi, immagini, suoni)
- Laboratorio: uso del computer e gestione di file e cartelle

## **Word Processor**

- Documenti Google: La struttura del programma e i comandi principali
- Creare un testo e modificarlo
- Impaginare un documento
- Formattare il testo (margini, rientri, intestazione e pie di pagine, numeri di pagina, interruzioni, colonne)
- Elenchi puntati e numerati
- Oggetti grafici e immagini
- I Link
- Le tabelle

## **Presentazioni**

- Presentazioni Google: La struttura del programma e i comandi principali
- Le regole per creare una presentazione efficace
- Gli oggetti di una presentazione
- Gli aspetti grafici
- Temi, sfondi e layout<br>• Transizioni e animazio
- Transizioni e animazioni
- I collegamenti ipertestuali
- Inserimento di media
- L'inserimento di grafici
- I diagrammi

## **Internet**

- Le reti informatiche
- I sistemi distribuiti, le varie tipologie di rete per estensione e le varie topologie di rete
- Gli apparati di rete
- I mezzi trasmissivi e i tipi di collegamento
- Le reti wireless
- Il modem
- La connessione ad Internet
- Il modello client/server ed il protocollo di Internet
- Il WWW
- I browser
- La posta elettronica
- Gestione della posta elettronica
- Il cloud computing
- le app di Google nel cloud
- strumenti per comunicare con internet
- Blog e Forum
- Social network
- wiki
- Laboratorio: Connettersi in rete e utilizzare il browser per la navigazione
- Laboratorio: Il linguaggio HTML
	- La struttura della pagina Web
	- $\bullet$  I tag per l'inserimento degli elementi e loro attributi: <P>, <Hn>, <HR>, <IMG>, <OL>,  $<$ UL>,  $<$ LI $>$
	- I tag per la formattazione del testo:  $\langle 1 \rangle$ ,  $\langle 1 \rangle$ ,  $\langle 1 \rangle$ ,  $\langle 1 \rangle$ ,  $\langle 2 \rangle$ ,  $\langle 3 \rangle$
	- $\bullet$  Il tag per i Link: < $A$ >
	- $\bullet$  I tag per inserire gli elenchi:  $\langle UL \rangle \langle OL \rangle \langle L$
	- Google Sites

Cremona, 04/06/2024